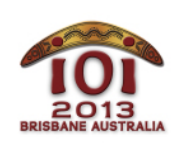

#### **International Olympiad in Informatics 2013**

6-13 July 2013 Brisbane, Australia Drispane, Adstralia<br>Day 2 tasks **game** 

Spanish  $-1.1$ 

Bazza y Shazza juegan al juego siguiente. Hay un tablero formado por una cuadrícula con R filas numeradas como  $[0, ..., R-1]$ , y C columnas numeradas como  $[0, ..., C-1]$ . Denotamos la casilla de la fila P y columna Q como (P, Q) . Cada casilla contiene un entero no negativo, y al principio del juego todos estos enteros toman por valor 0 .

El funcionamiento del juego es el siguiente. En cualquier momento, Bazza puede realizar una de las siguientes dos acciones:

- $\blacksquare$  modificar una casilla  $(P, Q)$ , cambiando el valor del entero que contiene;
- pedirle a Shazza que calcule el máximo común divisor (MCD, o GCD en sus siglas en inglés) de los enteros contenidos en un bloque rectangular de casillas, cuyas esquinas opuestas son  $(P, Q)$  y  $(U, V)$ , ambas inclusive.

Bazza realizará  $[N_u + N_{\Omega}]$  acciones (modificando las celdas  $[N_u]$  veces y haciendo  $N_{\Omega}$ preguntas) antes de que se aburra y se vaya a jugar al cricket.

Tu tarea consiste en calcular las respuestas correctas.

# **Ejemplo**

Supón que  $R = 2$  y  $C = 3$ , y que Razza empieza realizando las siguientes modificaciones:

- Modifica la casilla (0, 0) asigándole el valor 20;
- $\blacksquare$  Modifica la casilla  $(0, 2)$  asignándole el valor 15;
- $\blacksquare$  Modifica la casilla  $(1, 1)$  asignándole el valor 12.

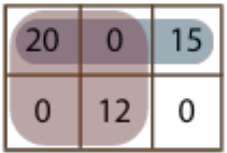

La cuadrícula resultante se muestra en la imagen de arriba. A continuación Bazza podría preguntar el MCD de los rectángulos siguientes:

- Esquinas opuestas  $(0, 0)$  y  $(0, 2)$ : Los tres enteros contenidos en este rectángulo son 20, 0 y 15, y su MCD es 5.
- Esquinas opuestas  $(0, 0)$  y  $(1, 1)$ : Los cuatro enteros contenidos en este rectángulo son 20, 0, 0 y 12, y su MCD es 4.

Supón que Bazza realiza las siguientes modificaciones.

- $\blacksquare$  Modifica la casilla  $(0, 1)$  asignándole el valor 6;
- $\blacksquare$  Modifica la casilla (1, 1) asignándole el valor 14.

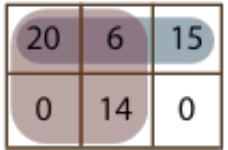

En la figura de arriba se muestra la nueva cuadrícula. A continuación Bazza podría volver a preguntar el MCD de los rectángulos siguientes:

- Esquinas opuestas  $(0, 0)$  y  $(0, 2)$ : Ahora los tres enteros contenidos en este rectángulo son 20, 6 y 15, y su MCD es 1.
- Esquinas opuestas  $(0, 0)$  y  $(1, 1)$ : Ahora los cuatro enteros contenidos en este rectángulo son 20, 6, 0 y 14, y su MCD es 2.

Bazza ha realizado en total  $N_U = 5$  modificaciones y  $N_Q = 4$  preguntas.

### **Implementación**

Se te pide que envíes un archivo que implemente los procedimientos  $\overline{init()}$  y  $u$   $p$ date(), así como la función  $\boxed{cal}$  calculate(), como se describe a continuación.

Para ayudarte, la plantilla de la solución en tu ordenador(game.c), game.cpp and game.pas) incluye una función  $\sqrt{gcd2(X, Y)}$  que calcula el máximo común divisor de dos enteros no negativos  $\overline{X}$  e  $\overline{Y}$ . Si  $\overline{X} = Y = 0$  entonces  $\left[\frac{\text{gcd2}(X, Y)}{\text{gcd2}(X, Y)}\right]$  devolverá también  $\boxed{0}$ .

La función es lo suficiéntemente rápida como para obtener todos los puntos; en particular, el tiempo de ejecución será como mucho proporcional a  $log(X + Y)$ .

#### **Tu Procedimiento: init()**

 $C/C++$  void init(int R, int C); Pascal  $[procedure init(R, C: LongInt);$ 

Descripción

Tu envío debe implementar este procedimiento.

Este procedimiento tiene como parámetro el tamaño inicial de la cuadrícula, y puedes utilizarlo para inicializar variables globales y estructuras de datos si lo deseas. Se llamará una sola vez, antes de la primera llamada a update() o calculate().

#### Parámetros

- $\blacksquare$  R: Número de filas.
- $\bullet$   $\circ$ : Número de columnas.

#### **Tu procedimiento: update()**

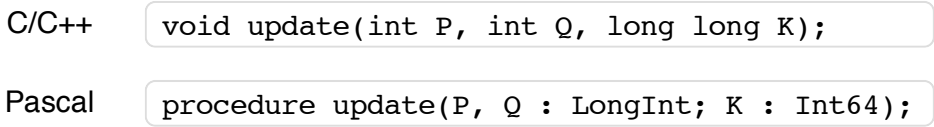

Descripción

Tu envío debe implementar este procedimiento.

Se llamará a este procedimiento cuando Bazza modifique el valor de alguna casilla de la cuadrícula.

#### Parámetros

- $\blacksquare$  P: La fila de la casilla (  $0 \le P \le R 1$  ).
- $\Box$  Q: La columna de la casilla ( $0 \le Q \le C 1$ ).
- $\overline{k}$ : El nuevo valor que se asigna a la casilla. ( $0 \le K \le 10^{18}$ ). Es posible que coincida con el valor actual.

#### **Tu Función: calculate()**

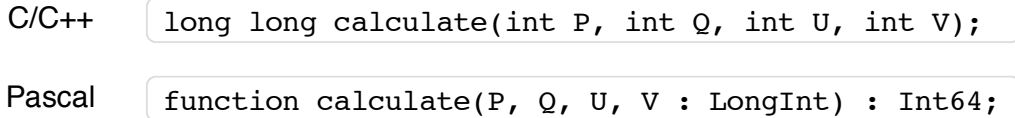

#### Descripción

Tu envío debe implementar esta función.

Esta función debe calcular el máximo común divisor de todos los enteros que contenga el rectángulo cuyas esquinas opuestas sean  $(P, Q)$  y  $(U, V)$ . Las casillas  $(P, Q)$  y  $(U, V)$ forman parte del rectángulo.

Si todos los enteros del rectángulo tienen valor cero, entonces la función deberá devolver cero.

#### Parámetros

- $\text{P}:$  La fila de la casilla superior izquierda en el rectángulo ( $0 \le P \le R 1$ ).
- $\Box$  Q: La columna de la casilla superior izquierda del rectángulo ( $0 \le Q \le C 1$ ).
- $\text{□}$  U: La fila de la casilla inferior derecha del rectángulo ( $\text{P} \leq \text{U} \leq \text{R} 1$ ).
- $\triangledown$ : La columna de la casilla inferior derecha del rectángulo ( $Q \le V \le C 1$ ).
- *Returns*: El MCD de todos los enteros contenidos en el rectángulo, o bien **0** si todos los enteros del rectángulo tienen valor cero.

# **Secuencia de ejemplo**

La secuencia siguiente describe el ejemplo anterior:

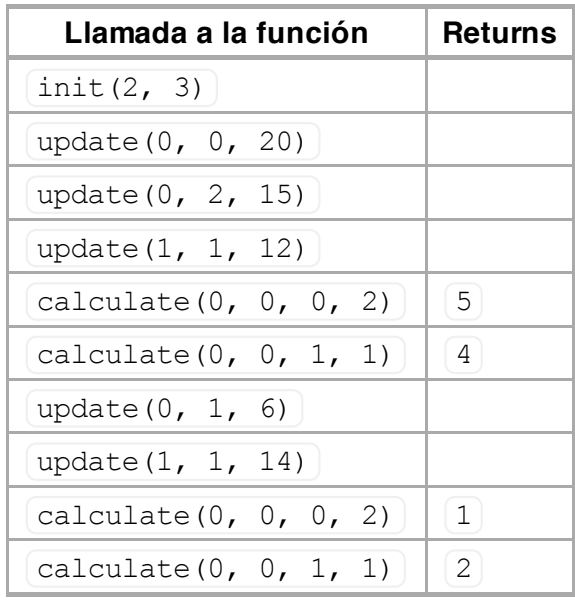

## **Restricciones**

- Time limit: Ver en subtareas.
- Memory limit: Ver en subtareas.
- 1 ≤ R, C ≤ 10<sup>9</sup>
- $0 \le K \le 10^{18}$ , donde K es cualquier entero que Bazza sitúe en la cuadrícula.

### **Subtareas**

Para ver los parámetros de las subtareas, acceder al apartado Subtasks de la versión en inglés.

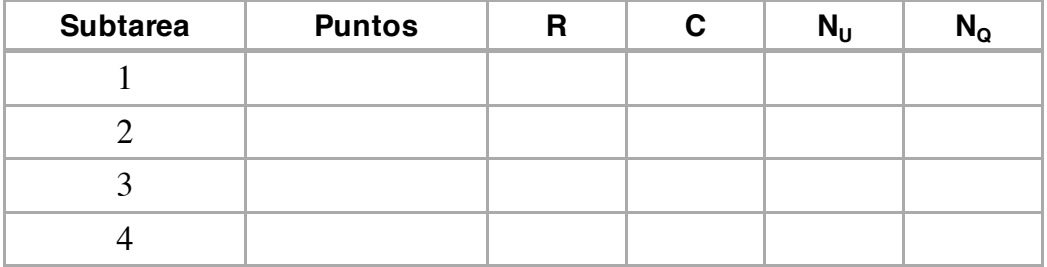

## **Experimentación**

El corrector de tu ordenador leerá el archivo de entrada game.in. Este fichero tiene que estar en el siguiente formato:

- línea 1:  $R \subset N$
- N líneas siguientes: una acción por línea, en el orden en el que ocurren

La línea de cada acción debe seguir el siguiente formato:

- **para indicar** update(P,  $Q$ , K):  $1 P Q K$
- para indicar calculate (P, Q, U, V):  $2 P Q U V$

Por ejemplo, el ejemplo anterior se daría en el formato siguiente:

## **Apuntes del Lenguaje**

 $C/C++$  Debes incluir la línea  $\#$ include "game.h".

Pascal Tienes que definir unit Game. Todos los arrays se numeran desde 0  $(no | 1).$ 

Como los enteros en cada casilla pueden ser muy largos, se aconseja que los usuarios de  $C/C++$  usen  $\lceil$ long long, y los usuarios de Pascal usen el tipo  $\lceil$ Int64.